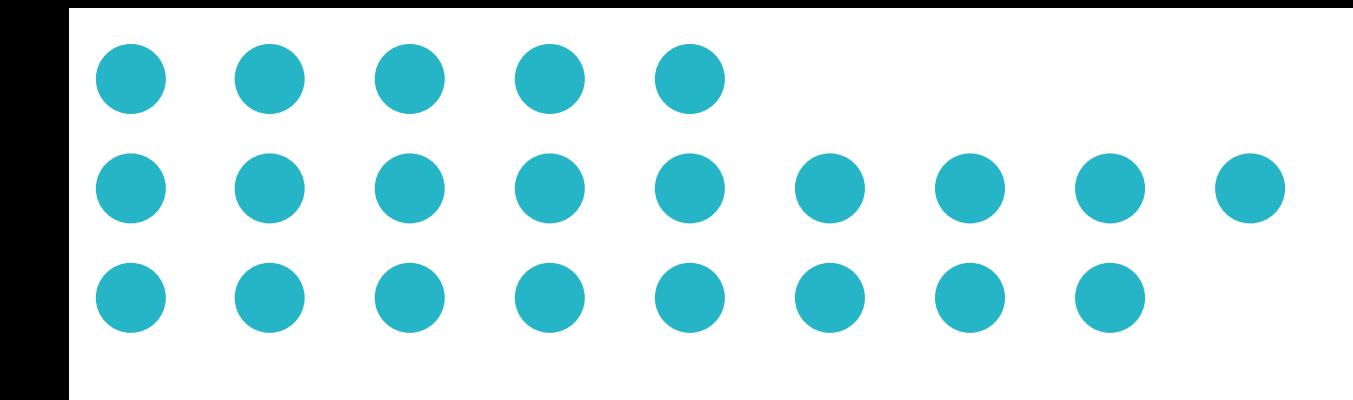

## Come **allungare la vita** dei tuoi server ?

#### Ecco alcuni consigli pratici che potrebbero esserti utili:

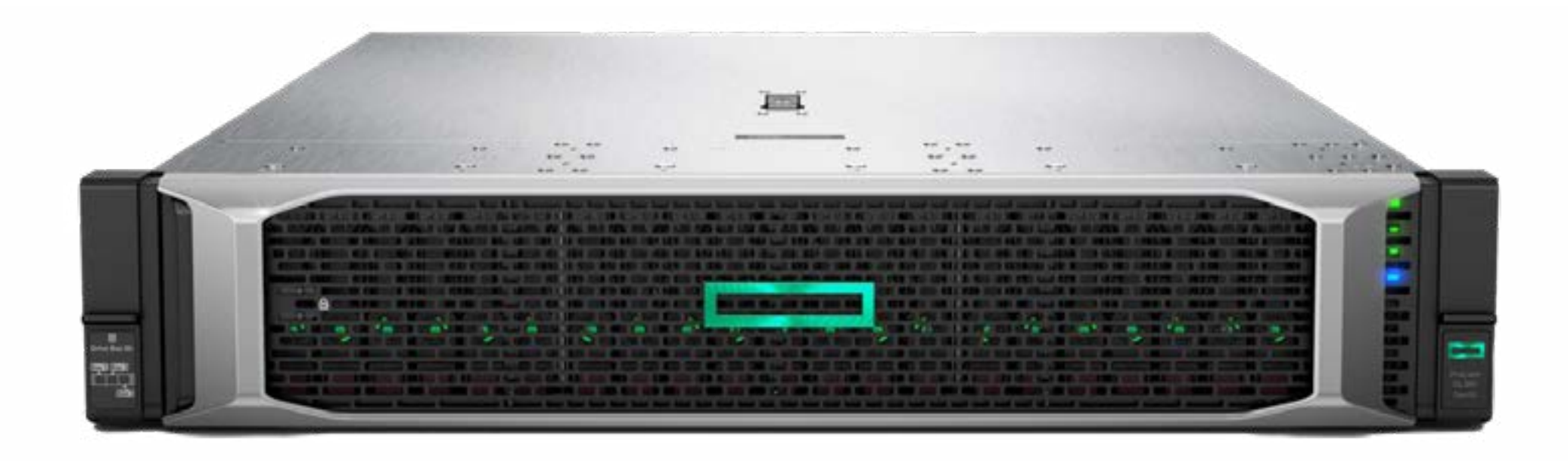

#### Sostituire i componenti di elaborazione e archiviazione.

1

Prima di effettuare l'upgrade, verifica la compatibilità del nuovo hardware con il tuo server esistente.

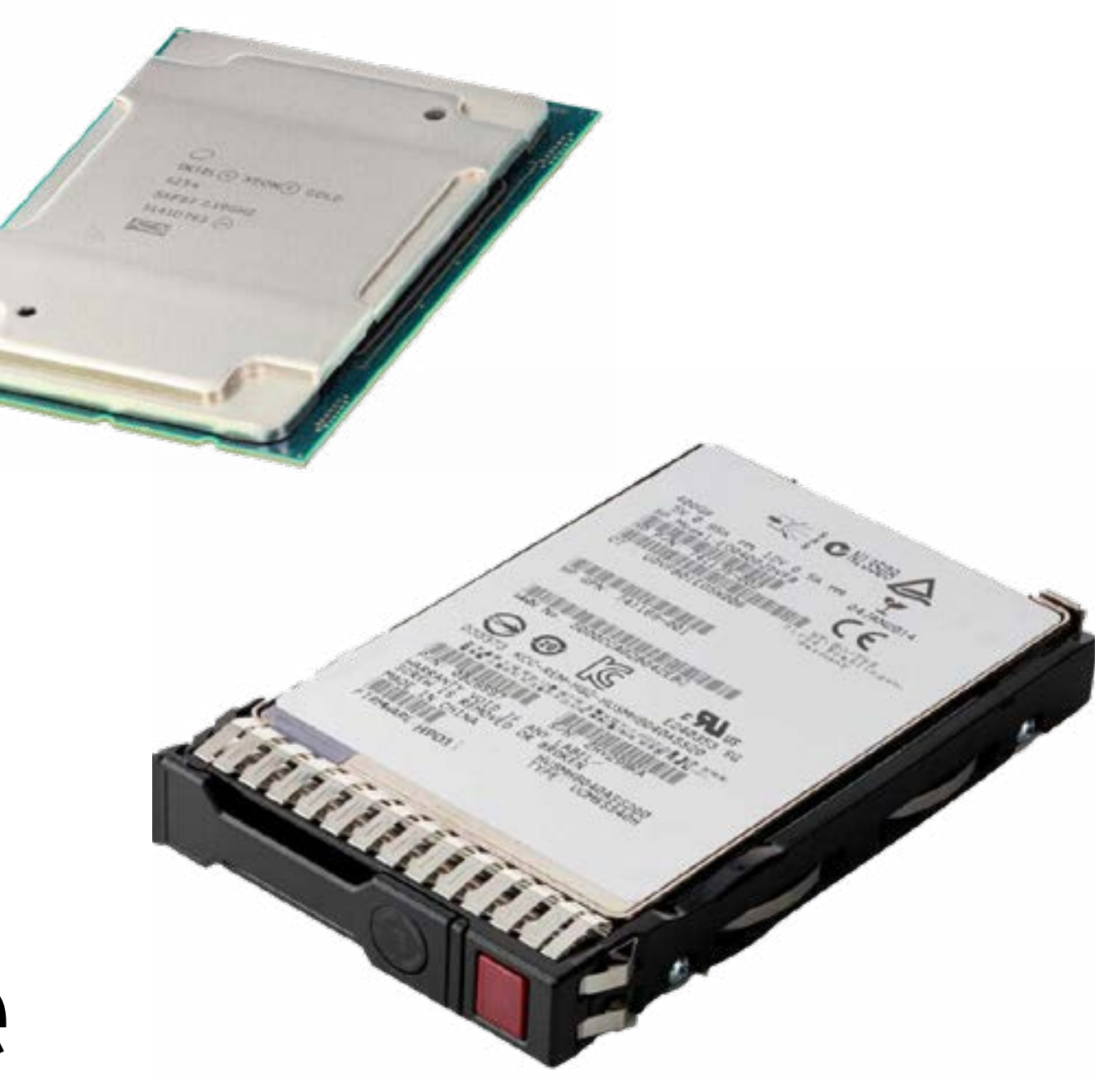

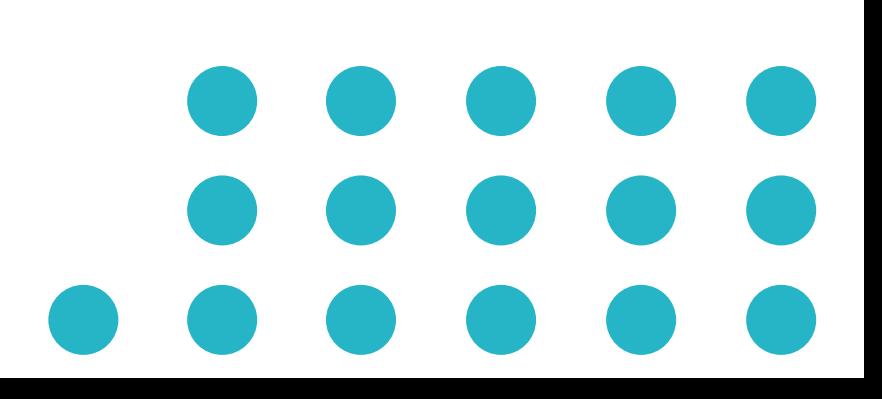

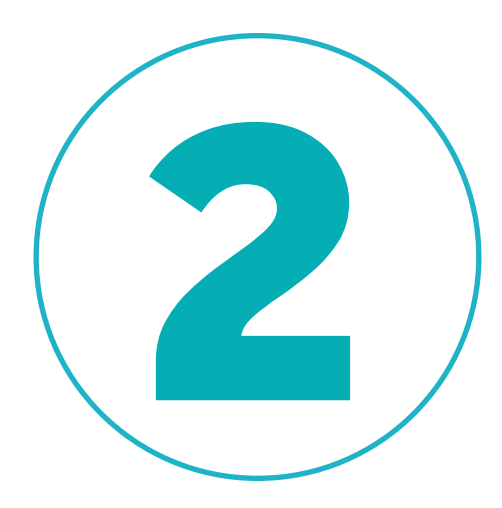

 $\bullet\bullet\bullet\bullet$ 

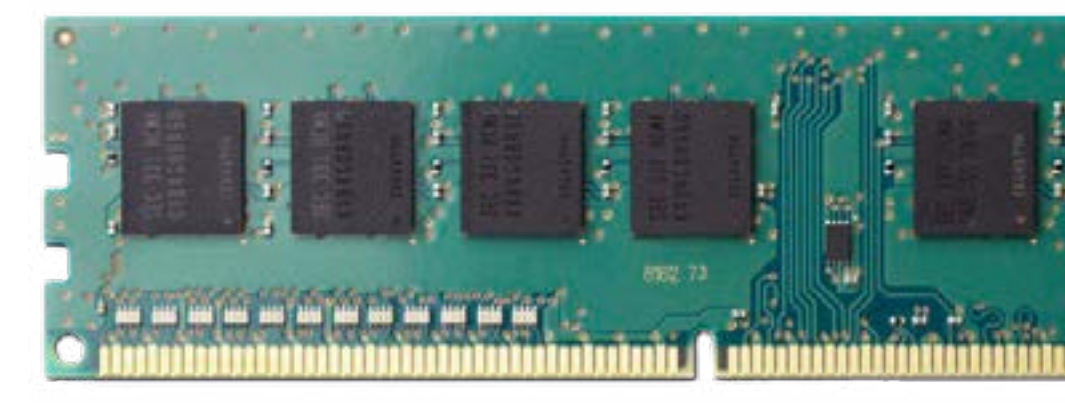

#### Incrementare la capacità di memoria.

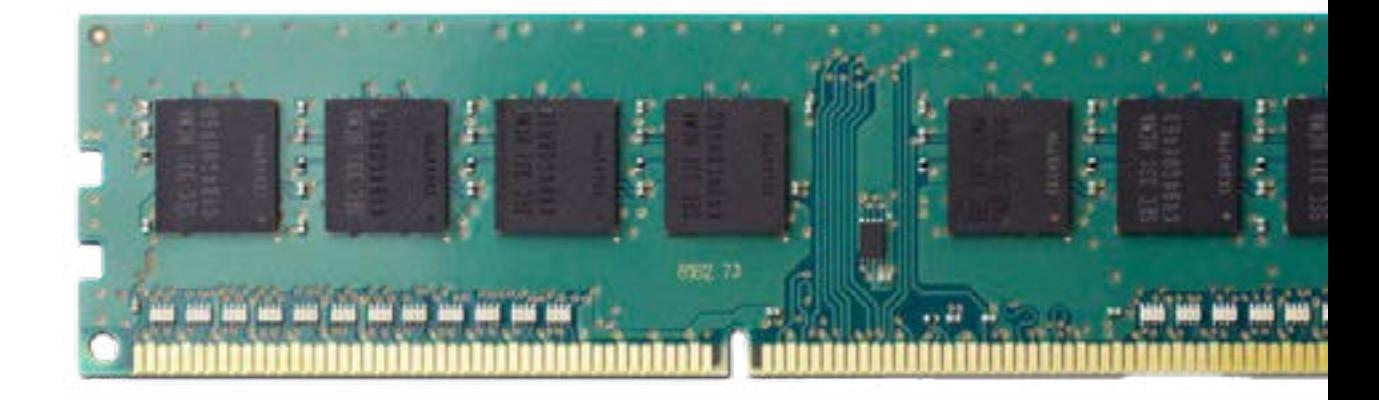

Verifica le specifiche del tuo server per determinare il tipo di memoria supportata e la capacità massima.

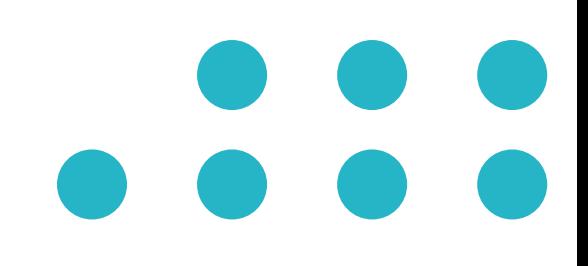

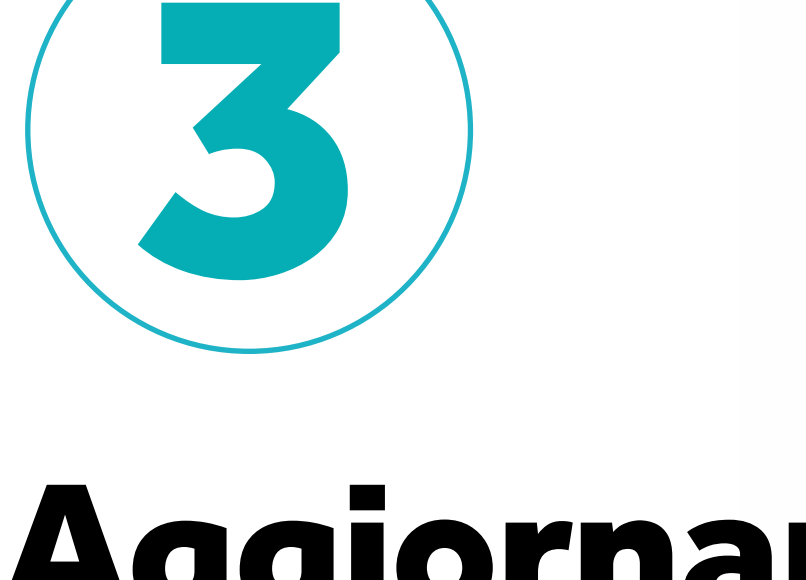

#### Aggiornare la connettività.

Utilizza schede di rete compatibili con nuove tecnologie di trasmissione.

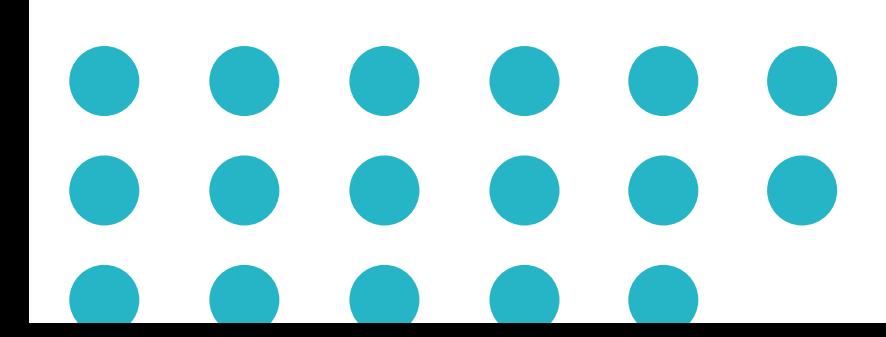

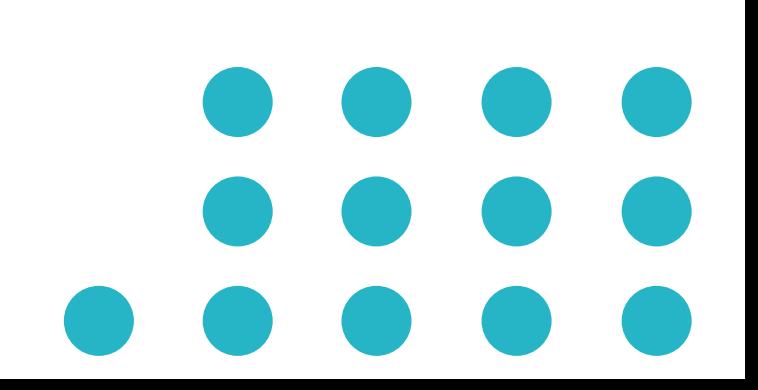

4

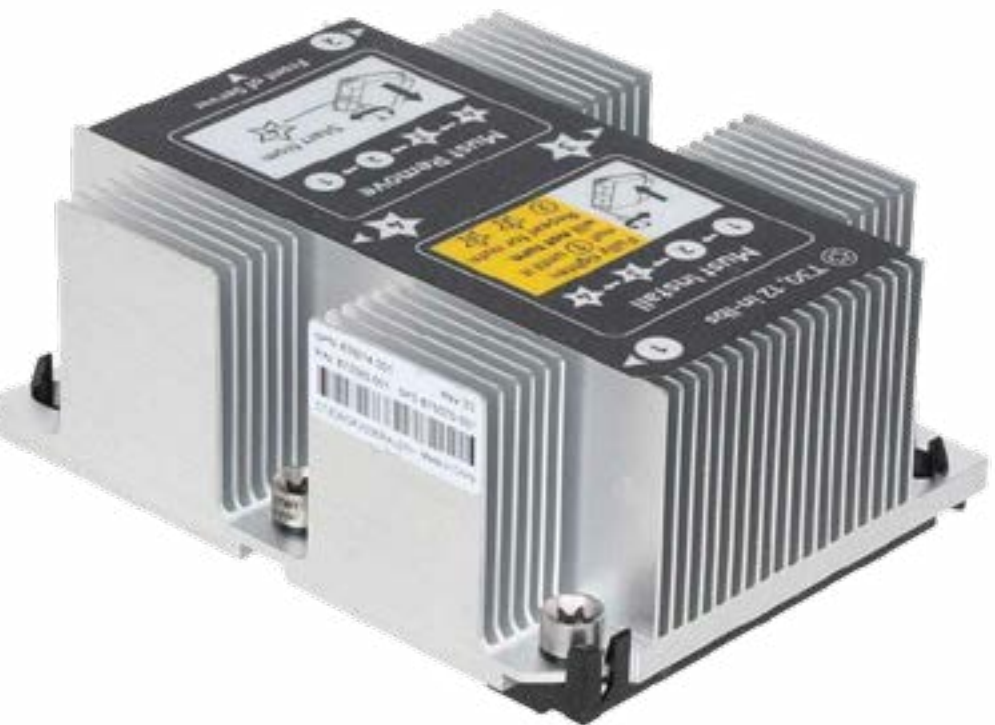

### Mantenimento e monitoraggio regolare.

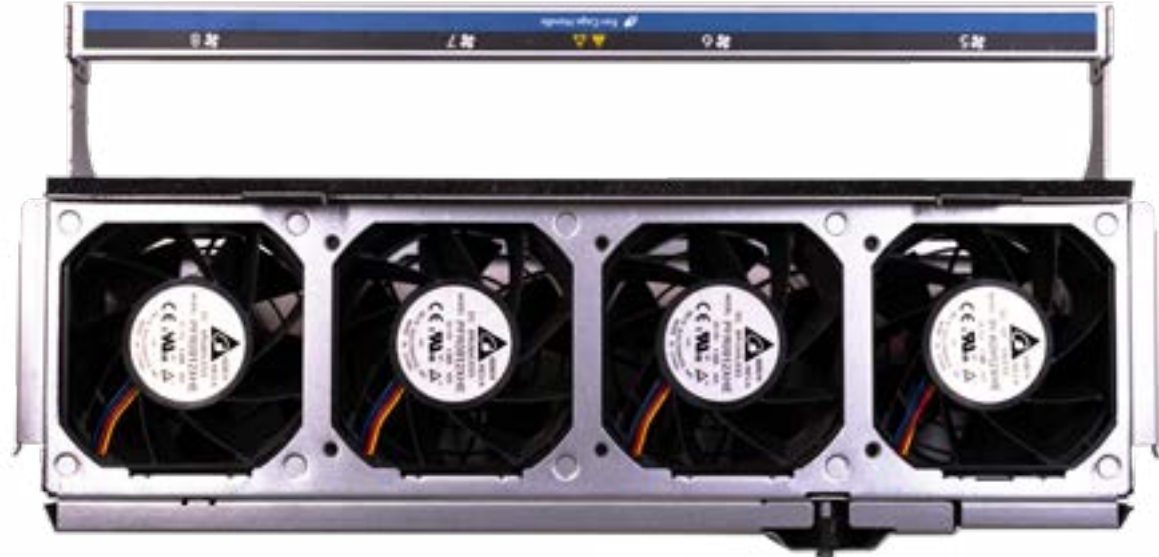

Effettua controlli periodici sull'integrità dei componenti, inclusi i ventilatori e i dissipatori di calore.

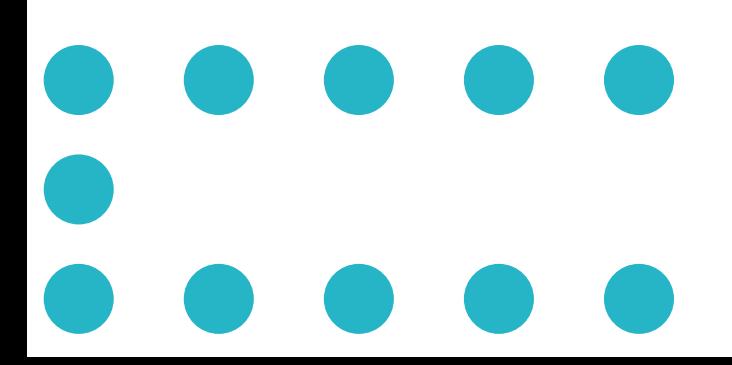

# 5

#### Aggiornamenti software e patch.

Mantieni il tuo server aggiornato con il software e le patch di sicurezza.

 $\bullet$   $\bullet$   $\bullet$ 

 $\bullet$   $\bullet$   $\bullet$